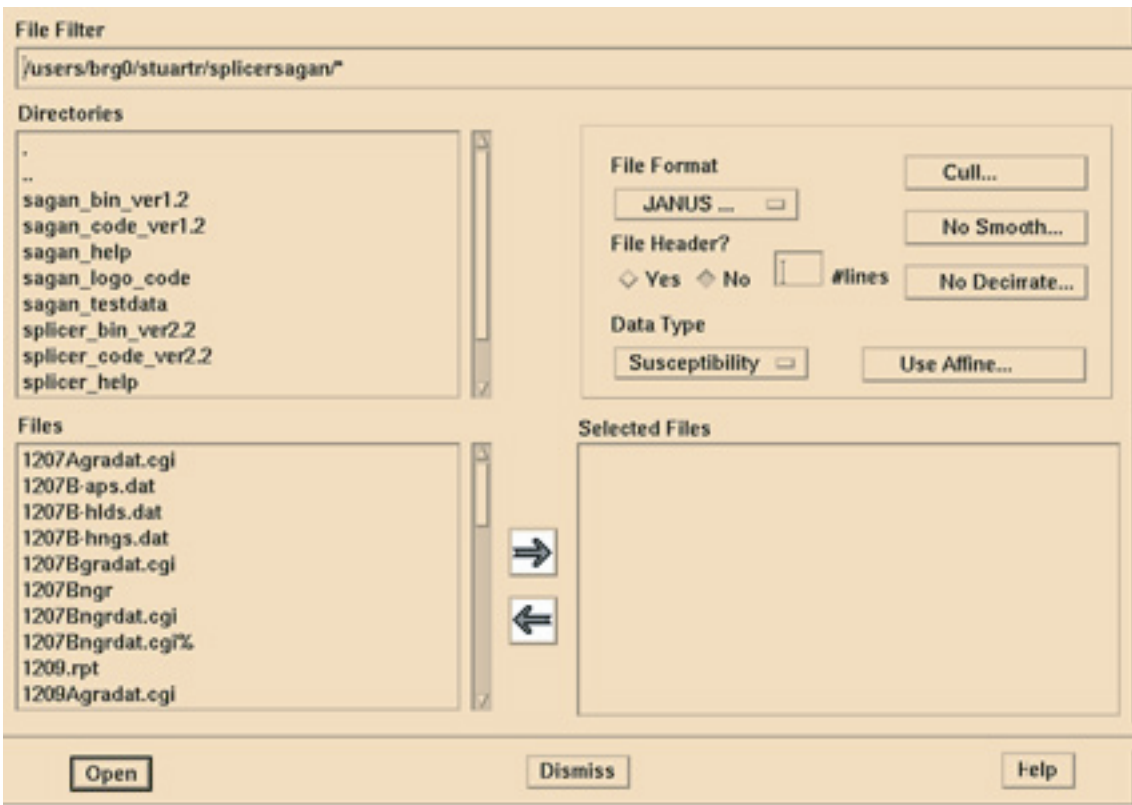

Figure 1: Dialog box for opening data files in Splicer